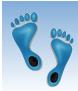

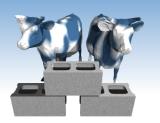

## SQL: Queries, Constraints, Triggers Part 1

Chapter 5.1-5.4

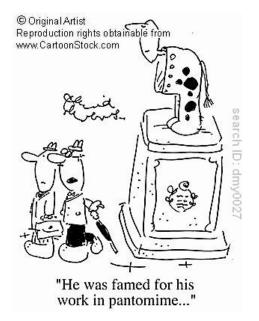

Comp 521 - Files and Databases

Fall 2010

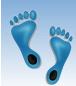

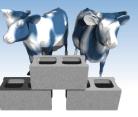

### Structured Query Language (SQL)

- Introduced in 1974 by IBM
- "De facto" standard db query language
- Caveats
  - Standard has evolved (major revisions in 1992 and 1999)
  - Semantics and Syntax may vary slightly among DBMS implementations
  - Example sqlite's version of the CREATE VIEW on pg. 90

```
CREATE VIEW ActiveStudents
AS SELECT S.sname AS name, S.login AS login, C.cname AS club, C.jyear AS since
FROM Students S, Clubs C
WHERE S.sname = C.mname AND S.gpa > 3
```

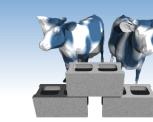

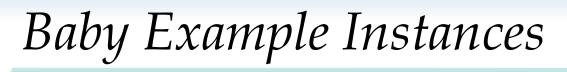

- We will start with these instances of the Sailors and Reserves relations in our examples.
- If the key for the Reserves relation contained only the attributes *sid* and *bid*, how would the semantics differ?

### Sailors:

| sid | sname  | rating | age  |
|-----|--------|--------|------|
| 22  | dustin | 7      | 45.0 |
| 31  | lubber | 8      | 55.5 |
| 58  | rusty  | 10     | 35.0 |

#### **Reserves:**

| sid | bid | <u>day</u> |
|-----|-----|------------|
| 22  | 101 | 10/10/96   |
| 58  | 103 | 11/12/96   |

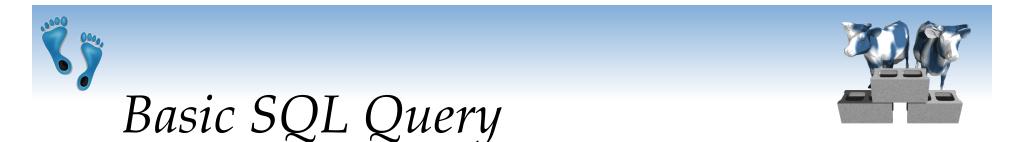

SELECT[DISTINCT] target-listFROMrelation-listWHEREqualification

- \* *target-list* A list of attributes of relations in *relation-list*
- *relation-list* A list of relation names (possibly with a *range-variable* after each name).
- *qualification* Comparisons (Attr *op* const or Attr1 *op* Attr2, where *op* is one of <,>,=,≤,≥,≠) combined using AND, OR and NOT.
- DISTINCT is an optional keyword indicating that the answer should not contain duplicates. Default is that duplicates are <u>not</u> eliminated!

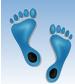

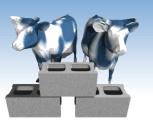

# Conceptual Evaluation Strategy

- Semantics of an SQL query defined in terms of the following *conceptual evaluation strategy*:
  - Compute the cross-product of the *relation-list*.
  - Select (σ) tuples if they satisfy *qualifications*.
  - Project ( $\pi$ ) attributes that in the *target-list*.
  - If **DISTINCT** is specified, eliminate duplicate rows.
- This strategy is probably the least efficient way to compute a query! An optimizer will find more efficient strategies to compute *the same answers*.

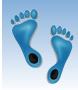

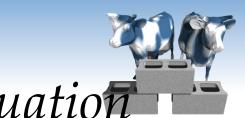

Example of Conceptual Evaluation

SELECT S.snameFROM Sailors S, Reserves RWHERE S.sid=R.sid AND R.bid=103

| (sid) | sname  | rating | age  | (sid) | bid | day      |
|-------|--------|--------|------|-------|-----|----------|
| 22    | dustin | 7      | 45.0 | 22    | 101 | 10/10/96 |
| 22    | dustin | 7      | 45.0 | 58    | 103 | 11/12/96 |
| 31    | lubber | 8      | 55.5 | 22    | 101 | 10/10/96 |
| 31    | lubber | 8      | 55.5 | 58    | 103 | 11/12/96 |
| 58    | rusty  | 10     | 35.0 | 22    | 101 | 10/10/96 |
| 58    | rusty  | 10     | 35.0 | 58    | 103 | 11/12/96 |

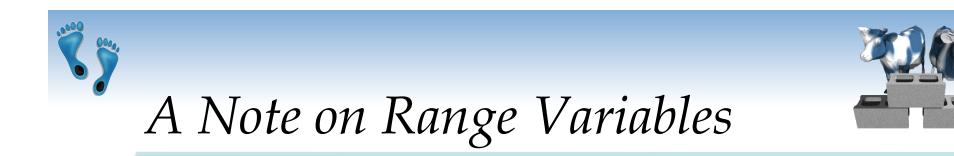

- Really needed only if the same relation appears twice in the FROM clause. The previous query can also be written as:
  - SELECT S.sname FROM Sailors S, Reserves R WHERE S.sid=R.sid AND bid=103

OR

SELECT sname FROM Sailors, Reserves WHERE Sailors.sid=Reserves.sid AND bid=103 It is good style, however, to use range variables always!

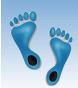

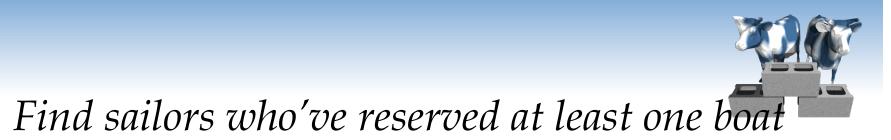

SELECT S.sid FROM Sailors S, Reserves R WHERE S.sid=R.sid

- Would adding DISTINCT to this query make a difference?
- What is the effect of replacing S.sid by S.sname in the SELECT clause? Would adding DISTINCT to this variant of the query make a difference?

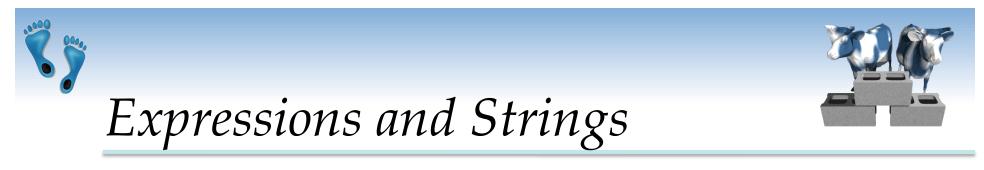

SELECT S.age, S.age-5 AS age1, 2\*S.age AS age2 FROM Sailors S WHERE S.sname LIKE '\_us%'

- Illustrates use of arithmetic expressions and string pattern matching: *Find triples (of ages of sailors and two fields defined by expressions) for sailors whose names begin and end with B and contain at least three characters.*
- AS renames fields (ρ) in result. (Some SQL implementations allow the use of '*newalias=expr*' as well)
- LIKE is used for string matching. "\_" stands for any one character and "%" stands for 0 or more arbitrary characters.

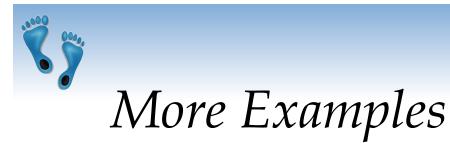

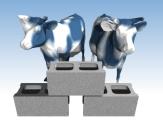

### "Infant" Sailors/Reserves/Boats instance

#### Sailors:

| sid | sname   | rating | age  |
|-----|---------|--------|------|
| 22  | Dustin  | 7      | 45.0 |
| 29  | Brutus  | 1      | 33.0 |
| 31  | Lubber  | 8      | 55.5 |
| 32  | Andy    | 8      | 25.5 |
| 58  | Rusty   | 10     | 35.0 |
| 64  | Horatio | 7      | 35.0 |
| 71  | Zorba   | 10     | 16.0 |
| 74  | Horatio | 9      | 35.0 |
| 85  | Art     | 3      | 25.5 |
| 95  | Bob     | 3      | 63.5 |

Reserves:

| sid | bid | day      |
|-----|-----|----------|
| 22  | 101 | 10/10/98 |
| 22  | 102 | 10/10/98 |
| 22  | 103 | 10/8/98  |
| 22  | 104 | 10/7/98  |
| 31  | 102 | 11/10/98 |
| 31  | 103 | 11/6/98  |
| 31  | 104 | 11/12/98 |
| 64  | 101 | 9/5/98   |
| 64  | 102 | 9/8/98   |
| 74  | 103 | 9/8/98   |

Boats:

|   | bid | bname     | color |
|---|-----|-----------|-------|
| - | 101 | Interlake | blue  |
|   | 102 | Interlake | red   |
|   | 103 | Clipper   | green |
|   | 104 | Marine    | red   |

×\*\*\*\*

Find sid's of sailors who've reserved a red <u>or a green boat</u>

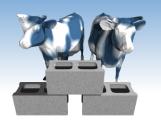

- Two approaches
- UNION: Can be used to compute the union of any two union-compatible sets of tuples (which are themselves the result of SQL queries).
- If we replace OR by AND in the first version, what do we get?
- Also available: EXCEPT (What do we get if we replace UNION by EXCEPT?)

SELECT S.sid FROM Sailors S, Boats B, Reserves R WHERE S.sid=R.sid AND R.bid=B.bid AND (B.color='red' OR B.color='green')

SELECT S.sid FROM Sailors S, Boats B, Reserves R WHERE S.sid=R.sid AND R.bid=B.bid AND B.color='red' UNION

SELECT S.sid FROM Sailors S, Boats B, Reserves R WHERE S.sid=R.sid AND R.bid=B.bid AND B.color='green'

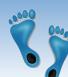

# Find sid's of sailors who've reserved a red <u>and</u> a green boat

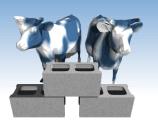

- Solution 1: Multiple instancing of the same relation in the relationlist using another variable
- Solution 2: INTERSECT: Can be used to compute the intersection of any two *union-compatible* sets of tuples.
- Included in the SQL/92 standard, but some systems don't support it.
- Contrast symmetry of the UNION and INTERSECT queries with the first version.

Comp 521 - Files and Databases

SELECT S.sid

FROM Sailors S, Boats B1, Reserves R1, Boats B2, Reserves R2
WHERE S.sid=R1.sid AND R1.bid=B1.bid AND S.sid=R2.sid AND R2.bid=B2.bid
AND (B1.color='red' AND B2.color='green')

SELECT S.sid FROM Sailors S, Boats B, Reserves R WHERE S.sid=R.sid AND R.bid=B.bid AND B.color='red' INTERSECT SELECT S.sid FROM Sailors S, Boats B, Reserves R WHERE S.sid=R.sid AND R.bid=B.bid

AND B.color='green'

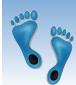

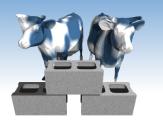

## Nested Queries

*Find names of sailors who've reserved boat #103:* 

SELECT S.sname FROM Sailors S WHERE S.sid IN (SELECT R.sid FROM Reserves R WHERE R.bid=103)

- A very powerful feature of SQL: a WHERE clause can itself contain an SQL query! (Actually, so can FROM and HAVING clauses.)
- ✤ To find sailors who've not reserved #103, use NOT IN.
- To understand semantics of nested queries, think of a <u>nested</u> <u>loops</u> evaluation: For each Sailors tuple, check the qualification by computing the subquery.

Comp 521 – Files and Databases

Fall 2010

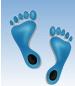

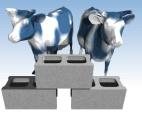

# Nested Queries with Correlation

Find names of sailors who've reserved boat #103:

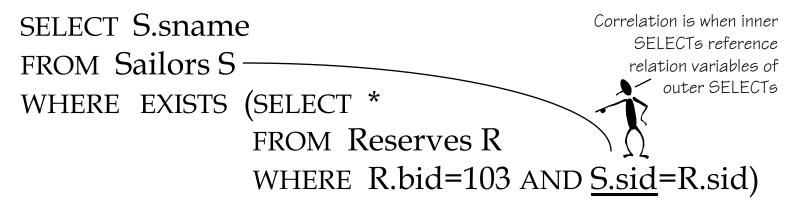

- \* EXISTS is another set comparison operator, like IN. It selects tuples where its argument is a non-empty set.
- You can also use NOT EXISTS to return those sailors who have not reserved boat #103
- Illustrates why, in general, a subquery must be reevaluated for each Sailors tuple.

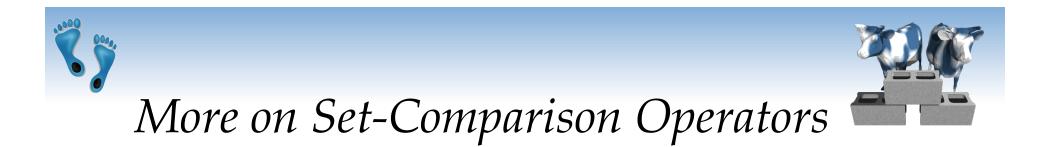

- Find sailors whose rating is greater than that of some sailor called Horatio:

```
SELECT *
FROM Sailors S
WHERE S.rating > ANY (SELECT S2.rating
FROM Sailors S2
WHERE S2.sname='Horatio')
```

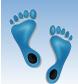

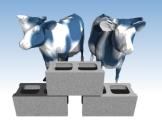

INTERSECT Queries Using IN

Find sid's of sailors who've reserved both a red and a green boat:

SELECT S.sid FROM Sailors S, Boats B, Reserves R WHERE S.sid=R.sid AND R.bid=B.bid AND B.color='red' AND S.sid IN (SELECT S2.sid FROM Sailors S2, Boats B2, Reserves R2 WHERE S2.sid=R2.sid AND R2.bid=B2.bid AND B2.color='green')

Similarly, EXCEPT queries re-written using NOT IN.

To find *names* (not *sid*'s) of Sailors who've reserved both red and green boats, just replace *S.sid* by *S.sname* in SELECT clause. (What about INTERSECT query?)

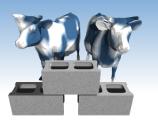

# Division in SQL

Find sailors who've reserved all boats.

 For each sailor we first construct a list of all boats then remove from that list all boats
 reserved by the sailor.

SELECT S.sname FROM Sailors S WHERE NOT EXISTS ((SELECT B.bid FROM Boats B) EXCEPT (SELECT R.bid FROM Reserves R WHERE R.sid=S.sid))

If the resulting list is empty, select the tuple

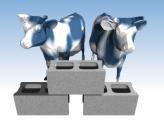

Division in SQL, version 2

Find sailors who've reserved all boats.

The hard way, without EXCEPT:

SELECT S.sname FROM Sailors S WHERE NOT EXISTS (SELECT B.bid FROM Boats B WHERE NOT EXISTS (SELECT R.bid FROM Reserves R Sailors S such that ... there is no boat B without ... Select R.bid=B.bid AND R.sid=S.sid)

a Reserves tuple showing S reserved B

Comp 521 - Files and Databases

Fall 2010

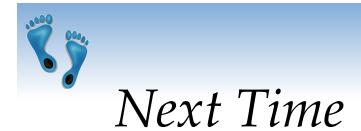

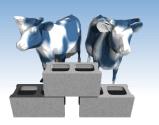

- We've covered the portion of SQL that has the same power as relation algebra
- Next time we will consider some important extensions, that cannot be expressed in relational algebra, but are nonetheless useful tools for and a natural additions to query specification